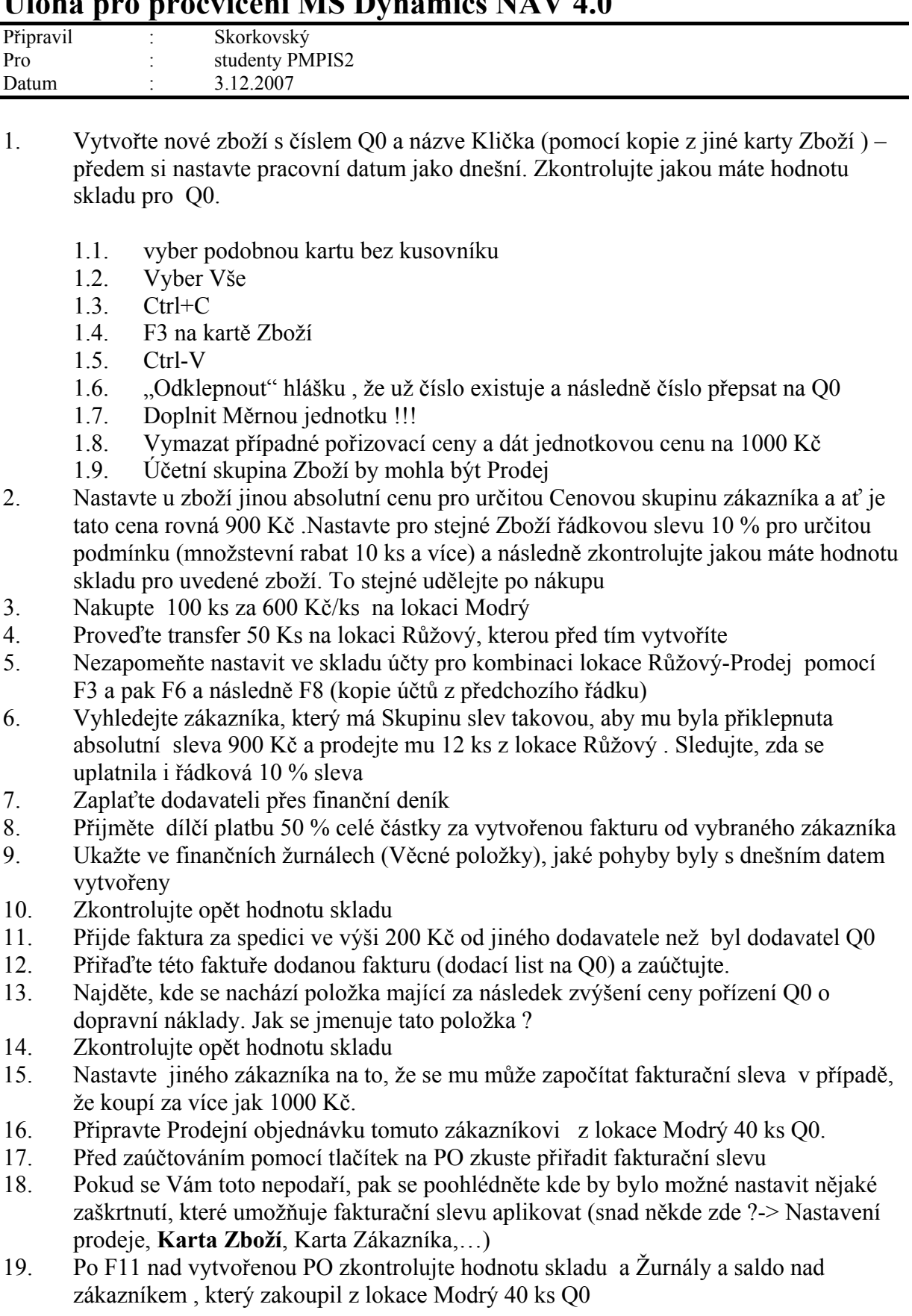

## Úloha pro procvičení MS Dynamics NAV 4.0

Pěkný den